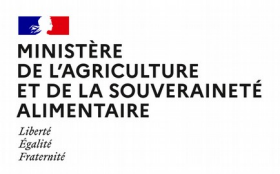

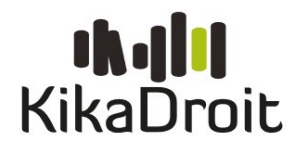

## **Habilitation à l'application Kikadroit**

*Formulaire de délégation du rôle « Habilitateur établissement » à remplir par le chef d'établissement et à remettre au DRTIC*

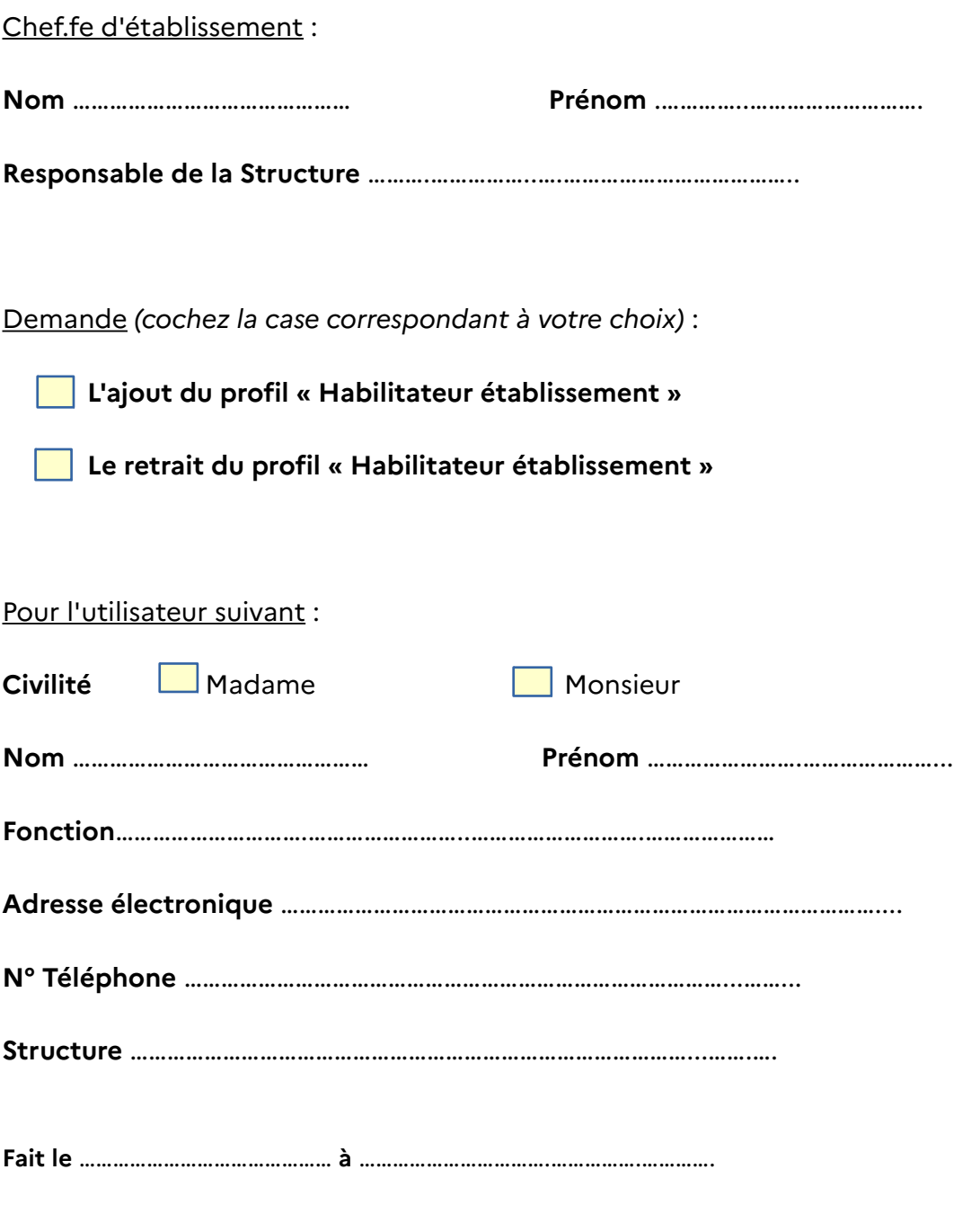

*Cachet et Signature*